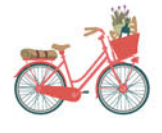

### Au Cœur de la Provence Ce logo indique les vins des Alpilles

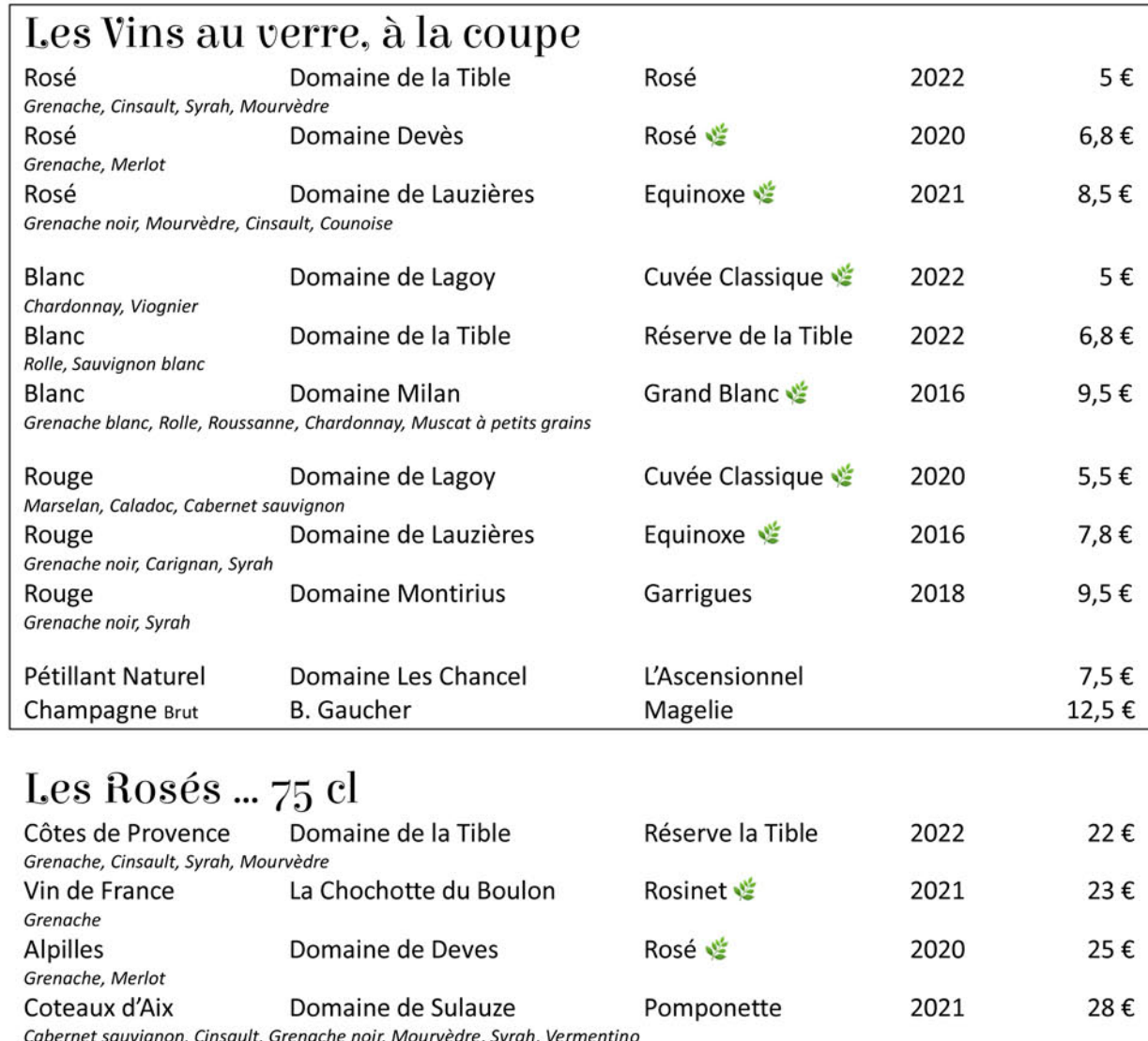

Léon Rosé 2022 **IGP Alpilles** Domaine de Fontchêne Grenache, Cinsault, Mourvèdre Haru ¥ Domaine Milan 2018 Vin de France Cabernet sauvignon, Mourvèdre Equinoxe 2020 Domaine de Lauzières Baux-de-Provence Grenache noir, Mourvèdre, Cinsault, Counoise Petra 些 2022 Baux-de-Provence Domaine de Hauvette Cinsault, Syrah, Grenache

30€

35€

38€

48€

# Chapeau de paille

**BISTROT PROVENÇAL** 

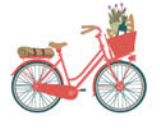

### Au Cœur de la Provence Ce logo indique les vins des Alpilles

### Les Blancs ... 75 cl

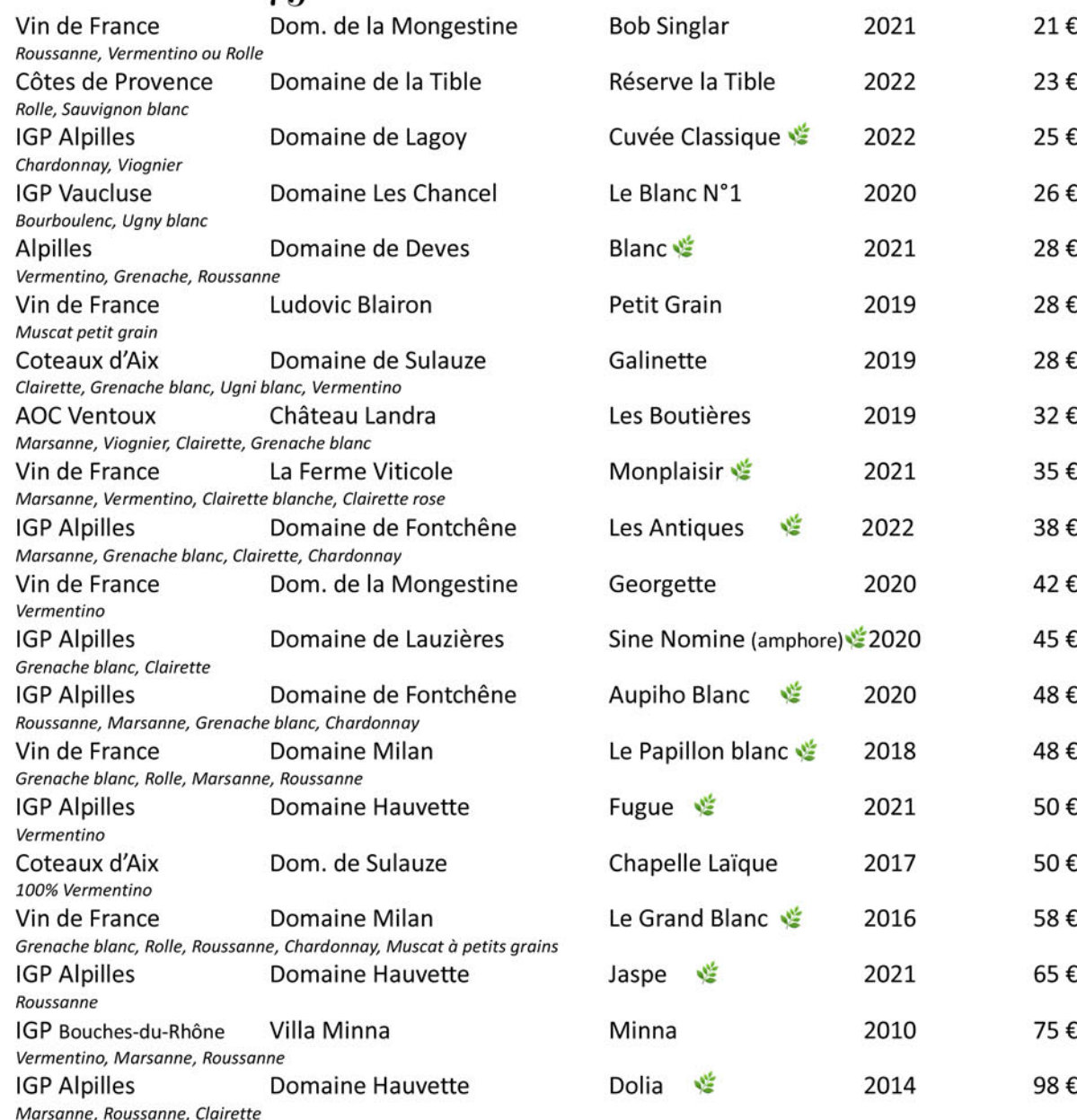

### Chapeau de paille

**BISTROT PROVENÇAL** 

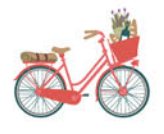

### Ce logo indique les vins des Alpilles

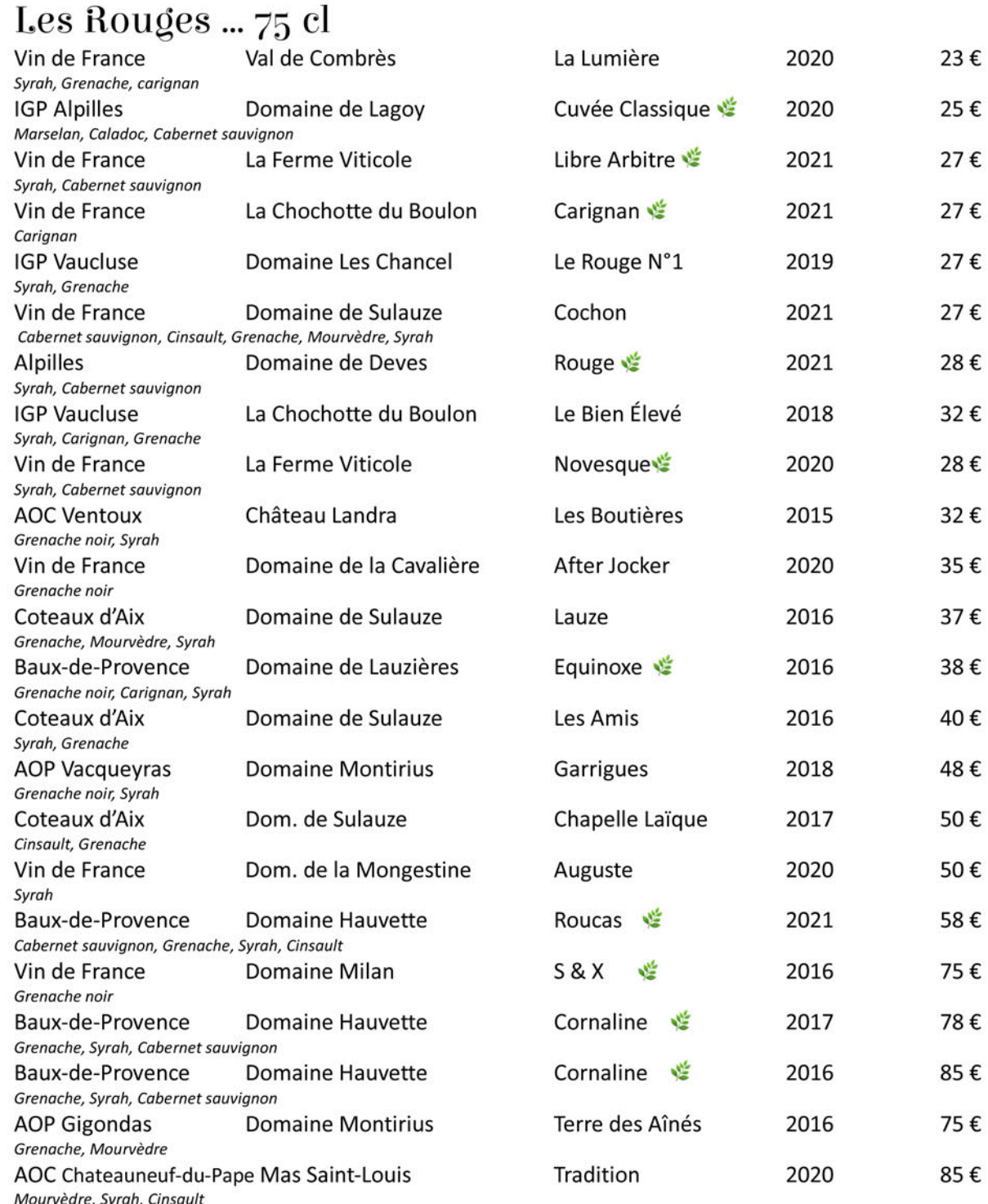

# Chapeau de paille

**BISTROT PROVENÇAL** 

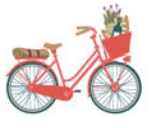

# Les Quilles égarées

La carte de nos Égarées, c'est notre petite botte secrète... des quilles confidentielles, proposées souvent à l'unité ... de superbes flacons parfois esseulés ... mais chuuuuttt ceci reste entre nous....

Ce logo indique les vins des Alpilles

### Les Locales ... 75 cl

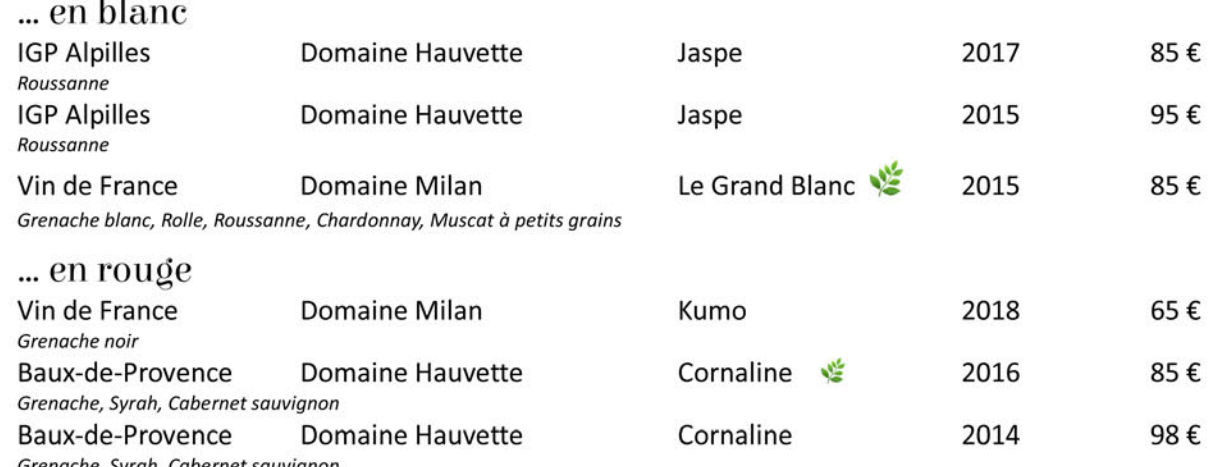

### Les Blancs ... 75 cl

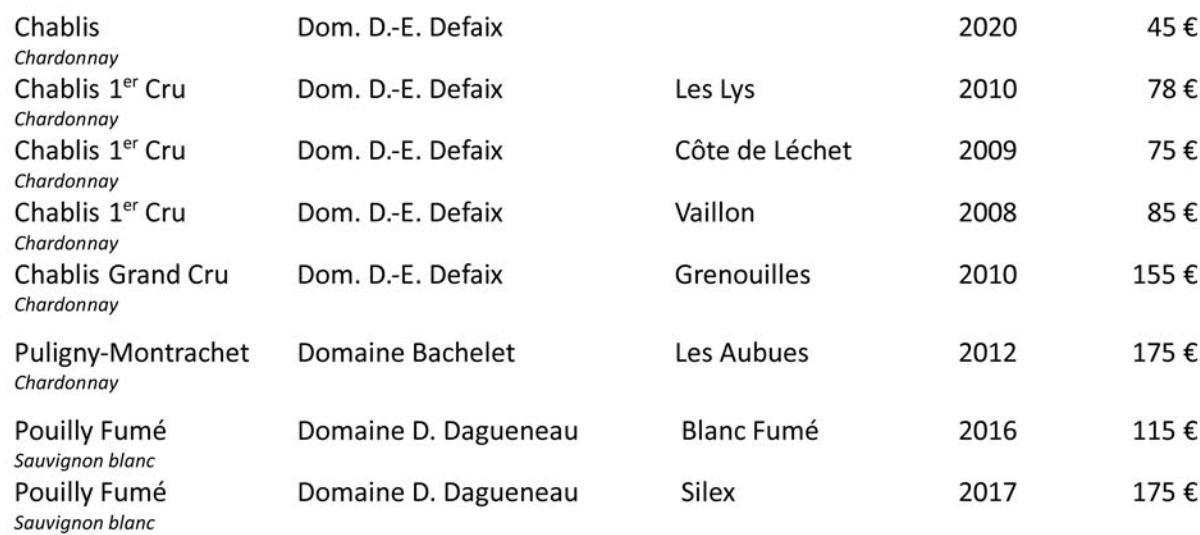

# Chapeau de paille

**BISTROT PROVENÇAL** 

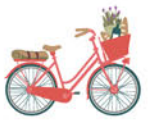

# Les Quilles égarées (... suite)

La carte de nos Égarées, c'est notre petite botte secrète... des quilles confidentielles, proposées souvent à l'unité ... de superbes flacons parfois esseulés ... mais chuuuuttt ceci reste entre nous....

#### Les Rouges ... 75 cl

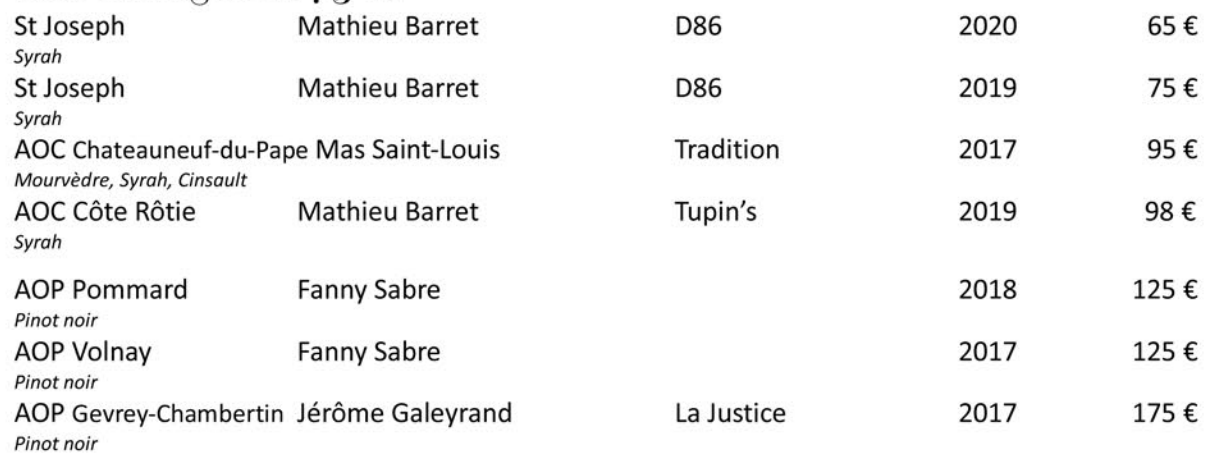

# Quelques Bulles ...

### Pétillants Naturels et autres Bulles ...

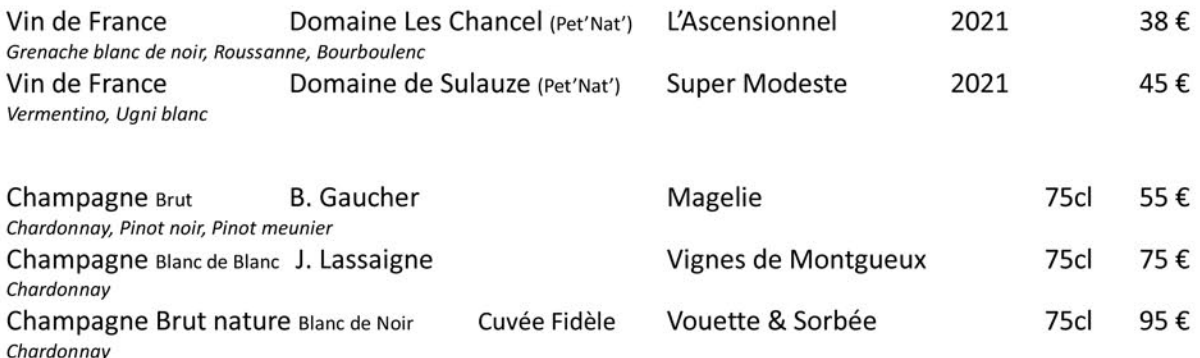

# Chapeau de paille

**BISTROT PROVENCAL** 

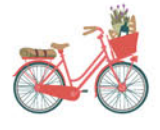

# Carte des Pastagas, Flaï & p'tits jaunes

### P'tits Jaunes ... 2 cl

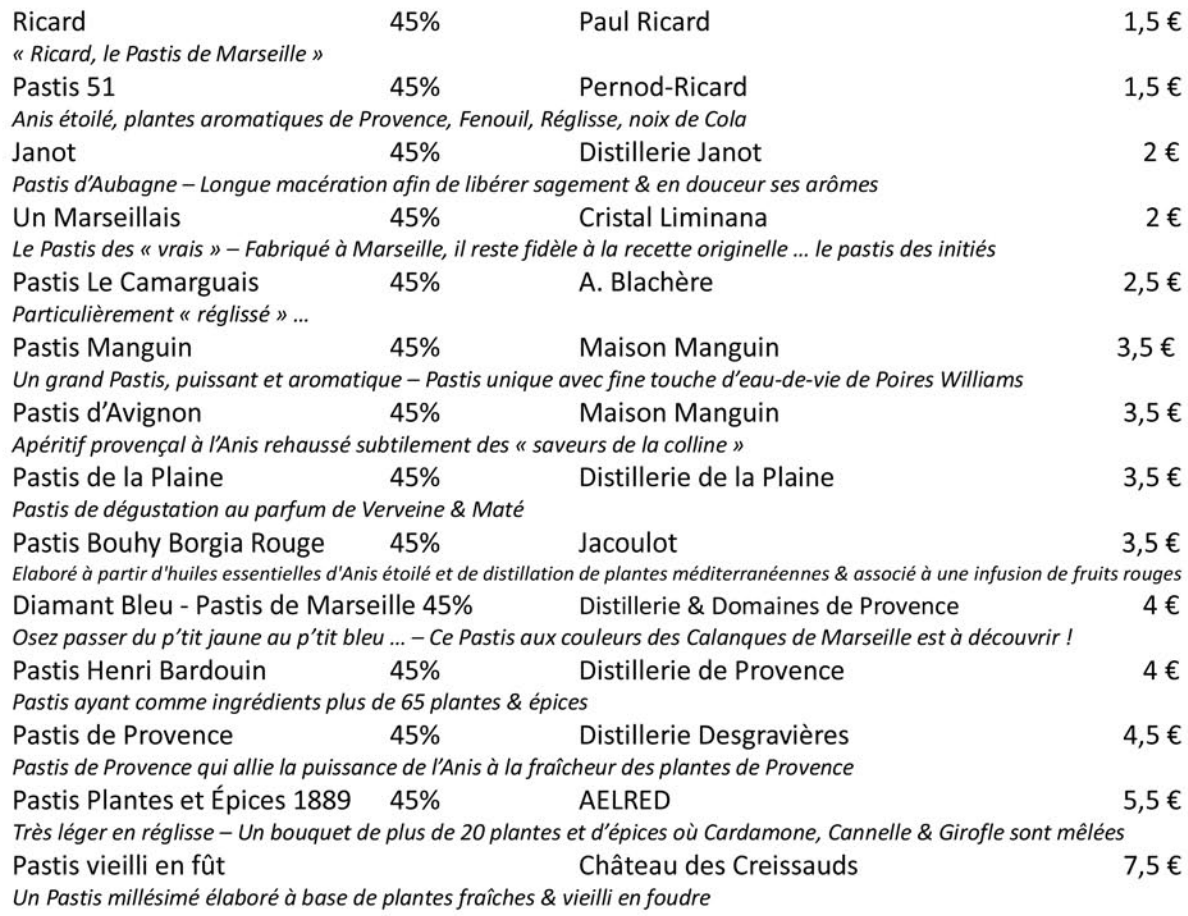

#### Les aromatisés ...

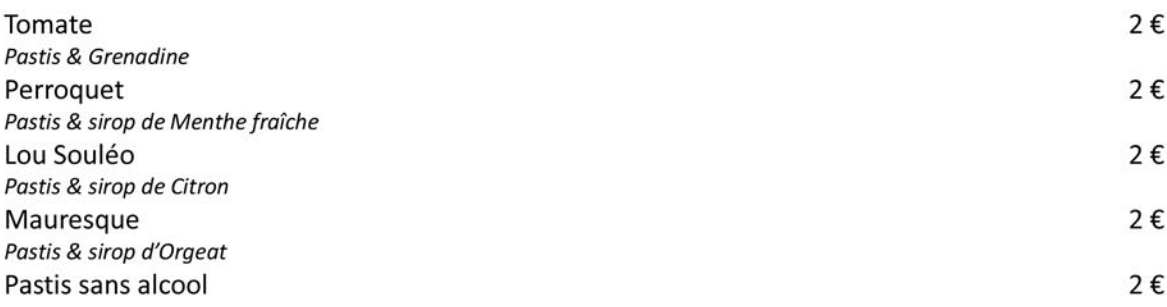

# Chapeau de paille

**BISTROT PROVENCAL** 

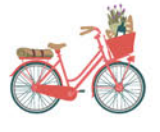

Eaux & Softs made in Provence

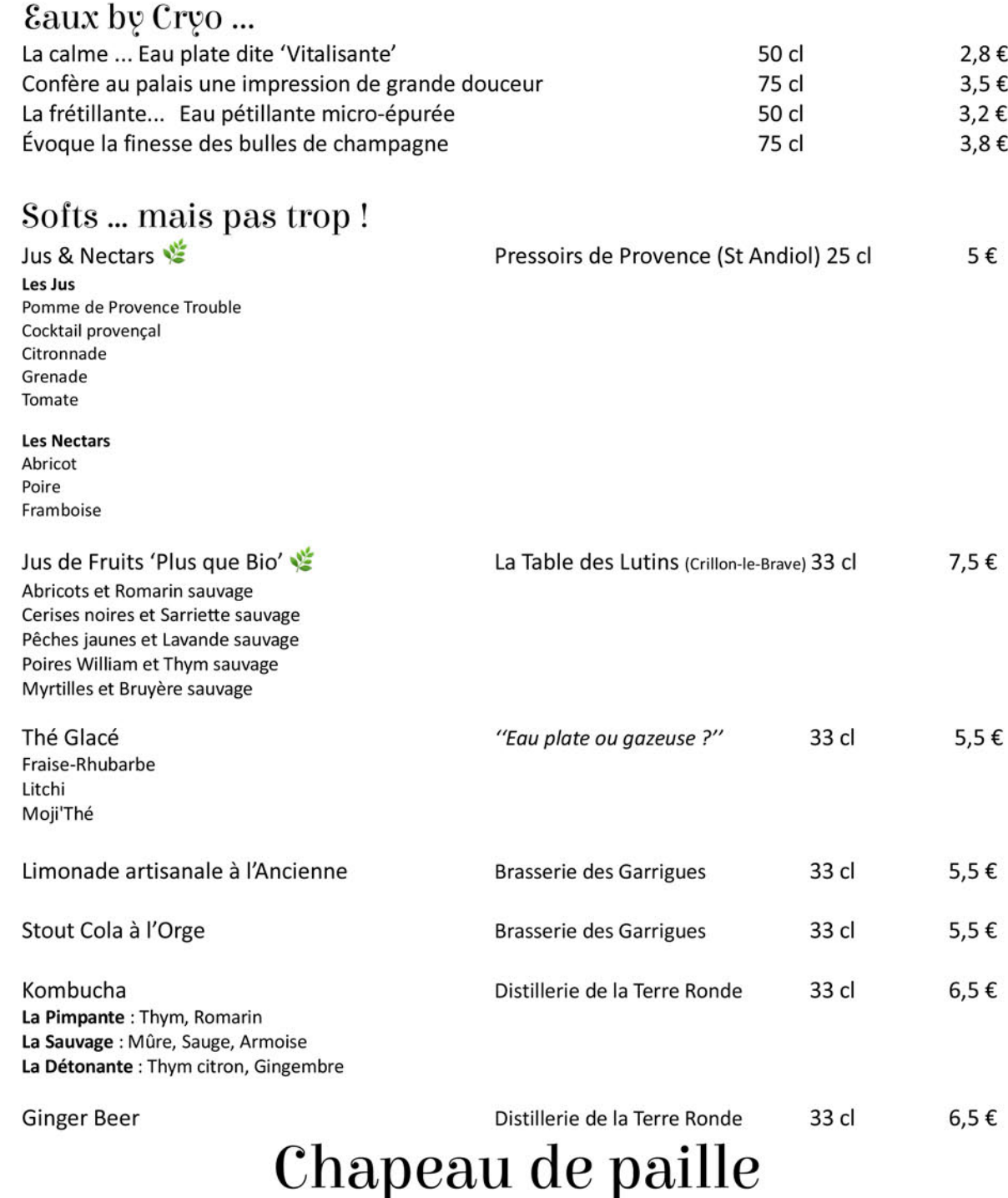

D CONCEPTION : CAPSULE COMMUNICATION

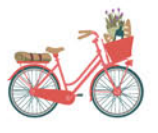

### Apéro'... Digeo'...

#### Apéritifs

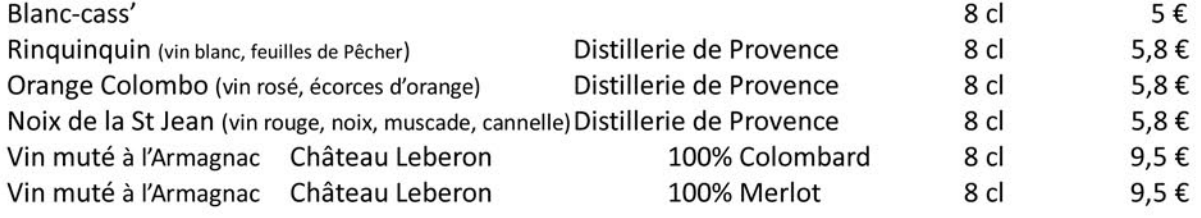

Les Vins au verre, à la coupe ... Carte à consulter du côté des vins

Bières locales & provençales ... Carte à consulter sur la carte des boissons

Les Pastis ... Carte spéciale 'Pastagas' à consulter ... à découvrir sans modération ...

#### Whiskies & Rhums ... 4 cl

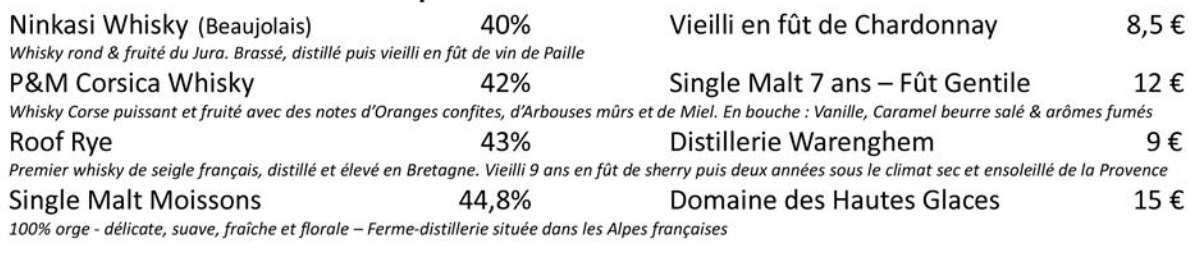

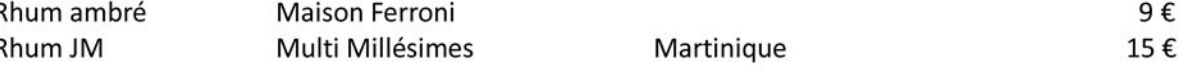

#### Digestifs & Spiritueux ... 4 cl

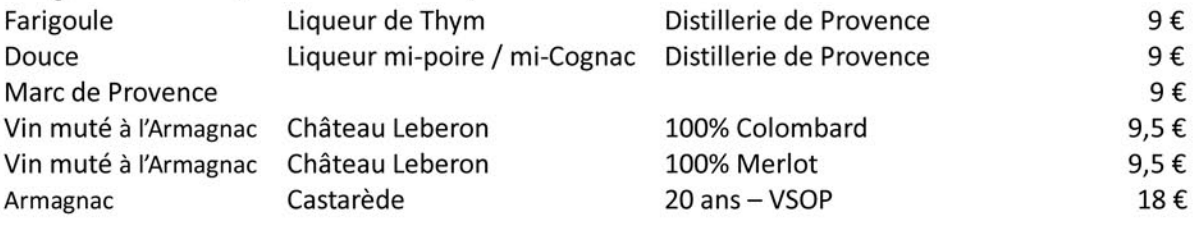

# Chapeau de paille

**BISTROT PROVENCAL** 

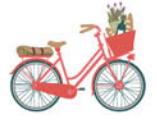

Carte des Bières

### locales & provençales ... 33 cl ...

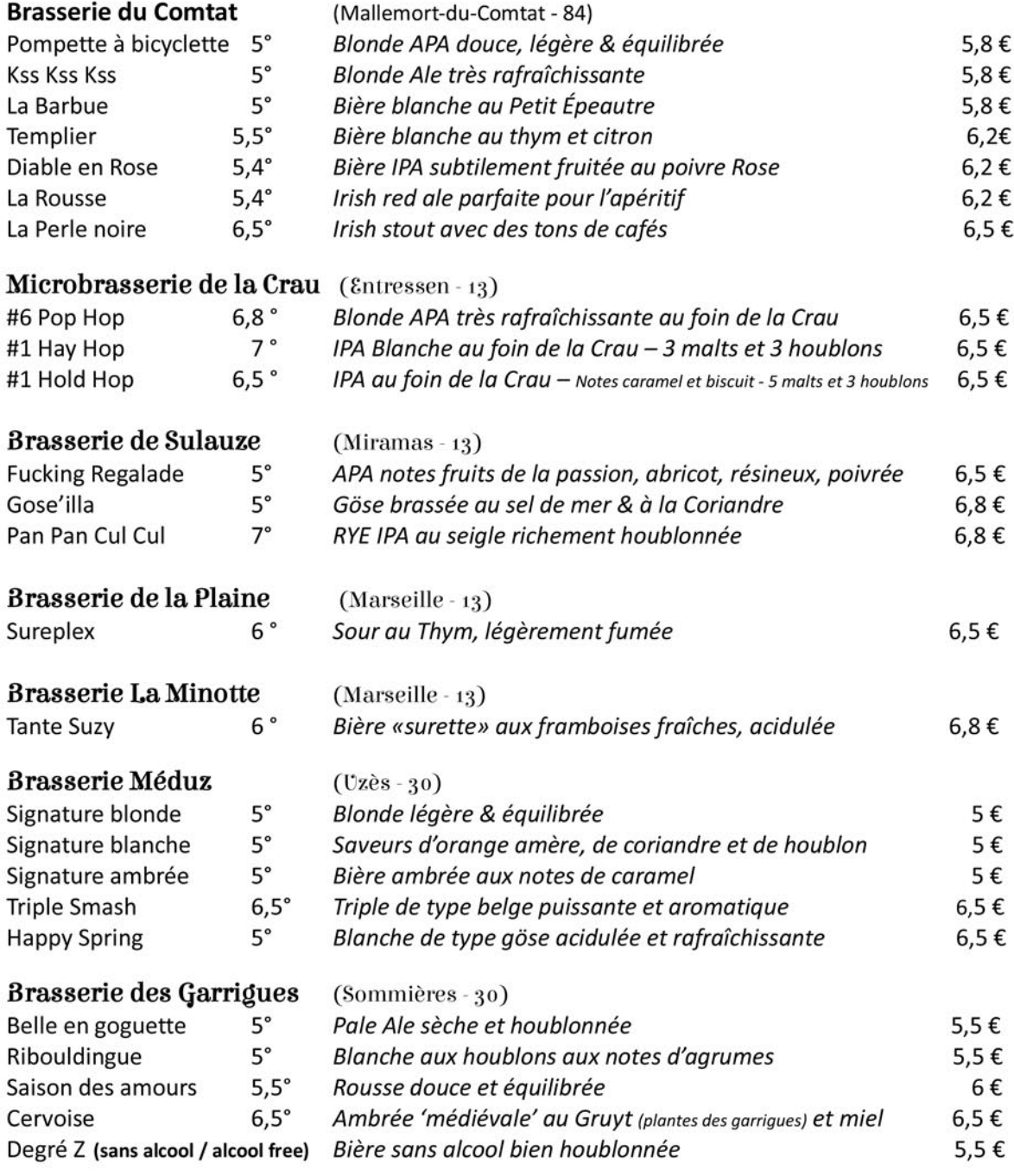

# Chapeau de paille

**BISTROT PROVENCAL** 

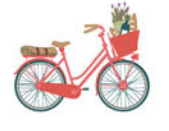

# Boissons chaudes

#### Cafés....

Expresso Expresso Noisette

#### Maison du Bon Café

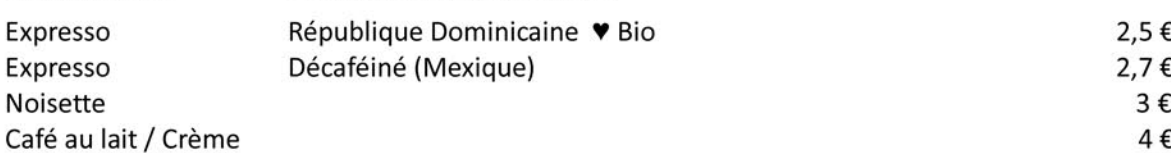

Thés ...

#### Maison du Bon Café

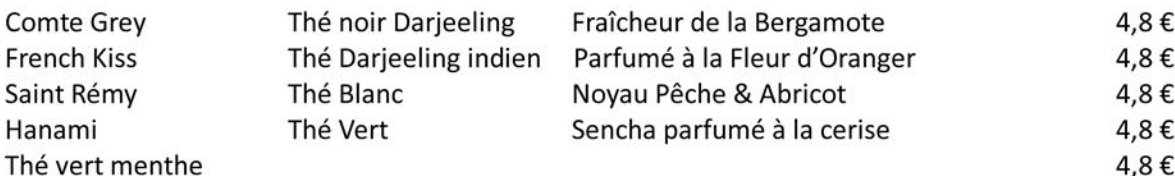

### Pisses-Mémés

5,5€

Lov'Infusion (Maison du Bon Café) Tilleul, Menthe, Baies roses Infusion du Jardin Nos plantes sont cueillies à la main et séchées par nos soins

### Digestifs & Spiritueux ... 4 cl

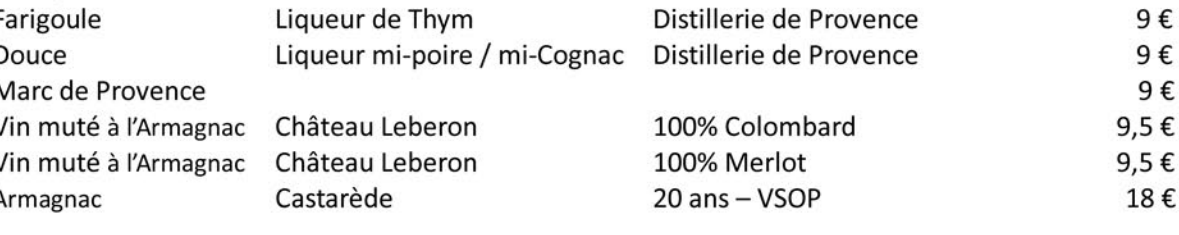

# Chapeau de paille

**BISTROT PROVENCAL**